## **ВАКАНСИИ ООО «СЛДК» на 01.03.2021**

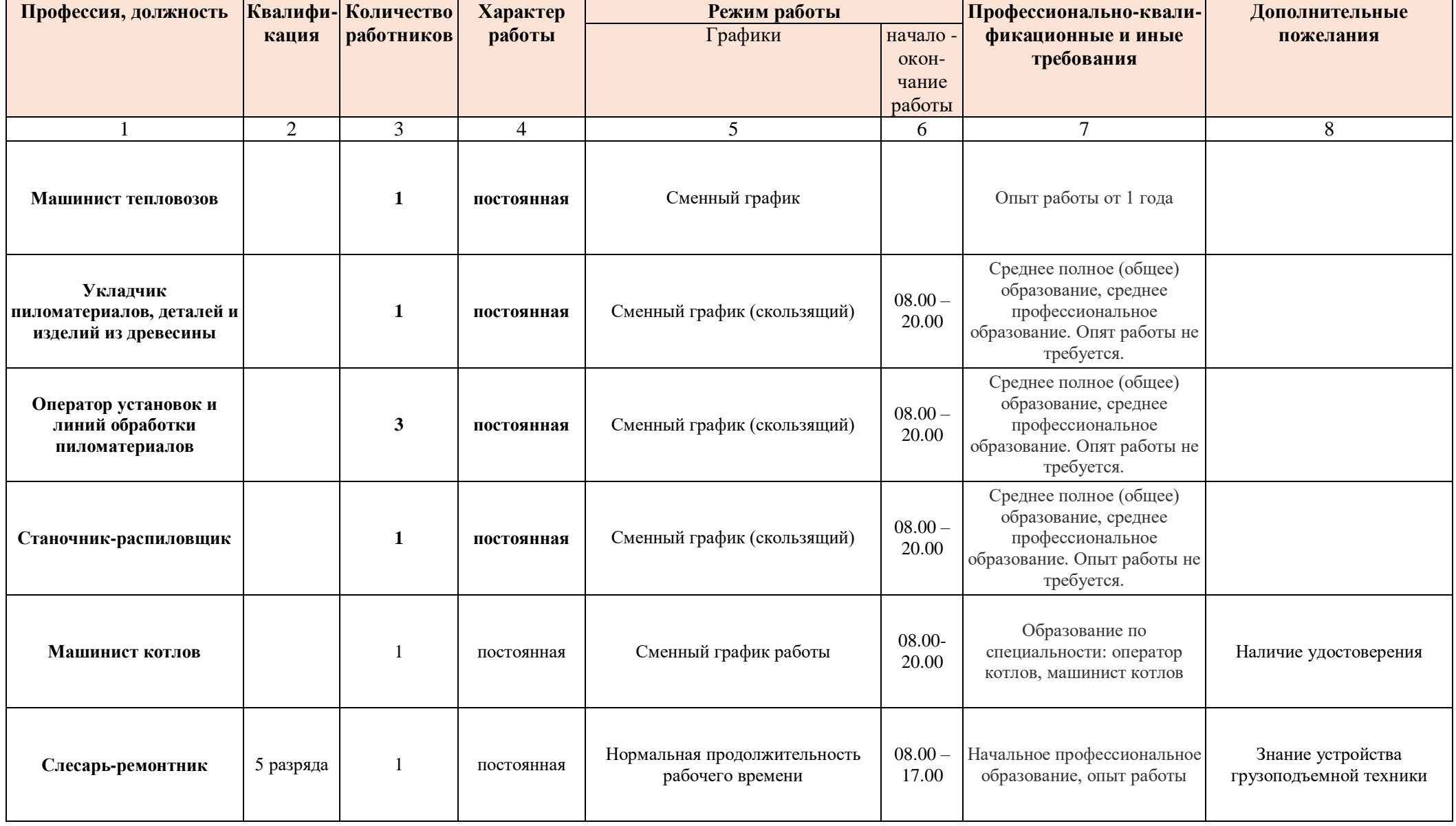

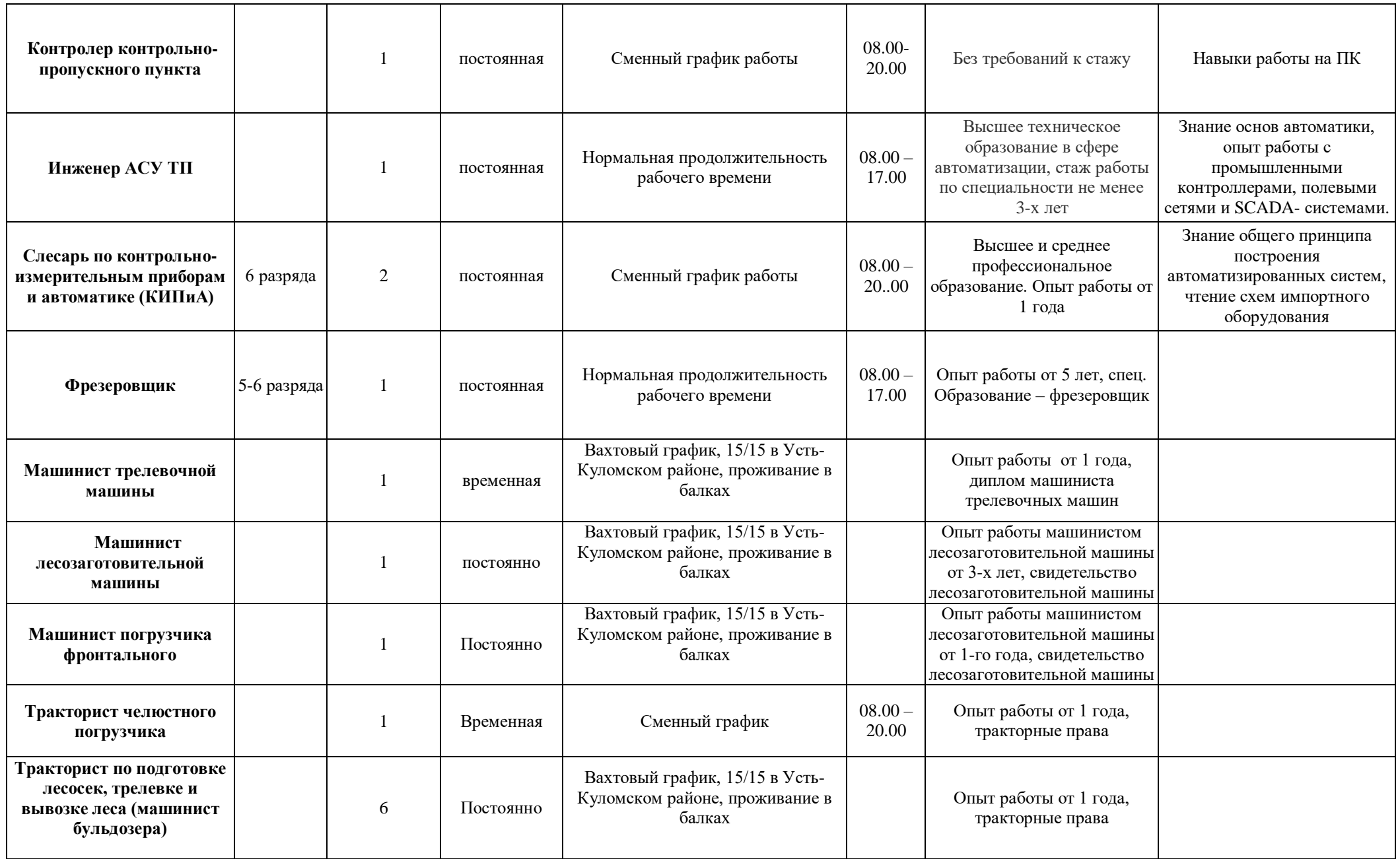

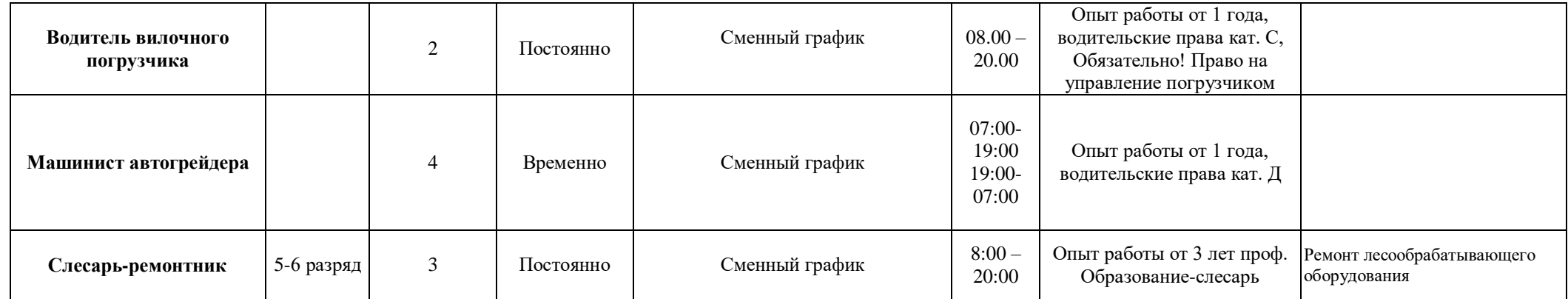